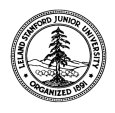

W. W. Hansen Experimental Physics Laboratory STANFORD UNIVERSITY STANFORD, CALIFORNIA 94305-4085

Gravity Probe B Relativity Mission

# **ELECTRICAL TEST PROCECRURE (ETP) FOR GSS SPACECCRAFT EMULATOR GSE**

**SN:** 

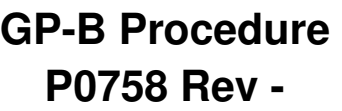

Prepared by: William Bencze Date RE, Gyroscope Suspension System (GSS) Group

Approved by: William Bencze Date Date RE, Gyroscope Suspension System (GSS) Group

Approved by: Dorrene Ross and the Control of the Date GP-B Quality Assurance

# **Table of Contents:**

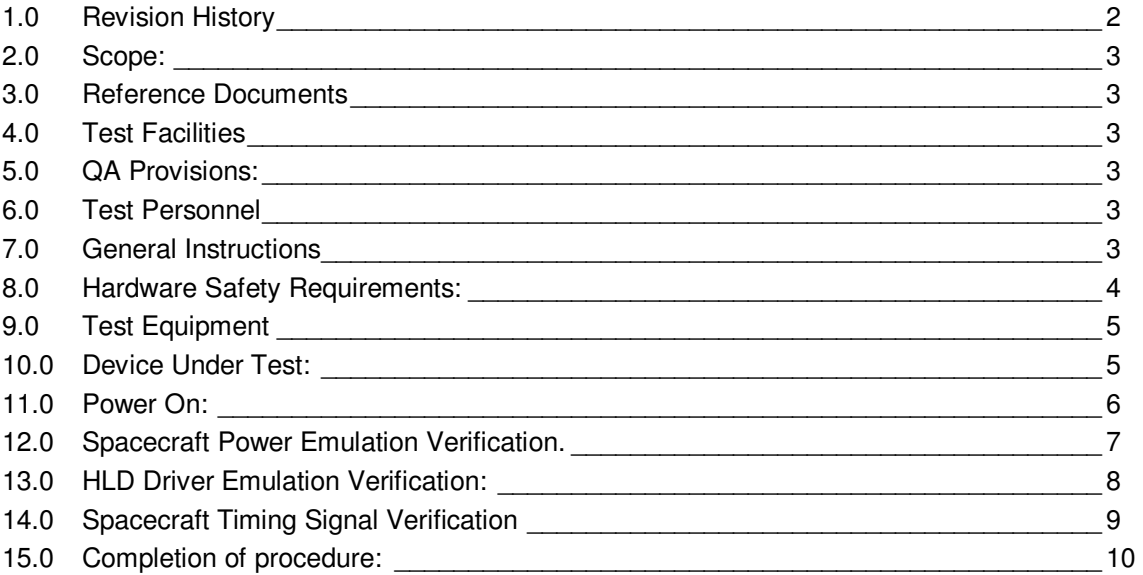

# **1.0 Revision History**

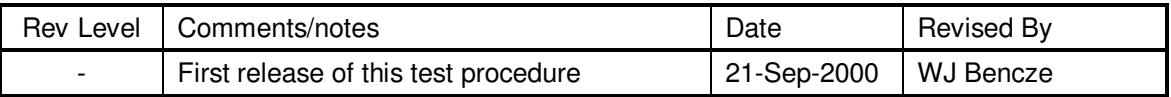

#### **2.0 Scope:**

- 2.1. This procedure details the functional tests required for GSS Spacecraft Emulator Ground Support Equipment (GSE) prior to use with GSS flight hardware.
- 2.2. Successful completion of this test certifies this device as functional and safe for use with GSS flight hardware.

#### **3.0 Reference Documents**

3.1. Electrostatic Discharge Control Program for Protection of Electrical and Electronic Parts, Assemblies, and Equipment, MIL-STD-1686

#### **4.0 Test Facilities**

HEPL Room 127, Stanford University

#### **5.0 QA Provisions:**

5.1. Upon completion of this procedure, the GSS manager and the GP-B QA manager shall certify her/his concurrence that the procedure was performed and accomplished in accordance with the prescribed instructions by signing and dating his approval at the end of this procedure.

#### **6.0 Test Personnel**

This test procedure is to be conducted only by the following personnel:

- 6.1. William Bencze
- 6.2. Scott Smader
- 6.3. Lo Van Ho
- 6.4. Son Tran
- 6.5. Joseph Kilner

#### **7.0 General Instructions**

- 7.1. Redlines can be initiated by the test personnel listed in Section 6.0 and must be approved by QA.
- 7.2. Test operators shall read this procedure in its entirety and resolve any apparent ambiguities prior to beginning this test.
- 7.3. Any nonconformance or test anomaly should be reported by a Discrepancy Report. Refer to the Quality Plan, P0108, for guidance. Do not alter or break test configuration if a test failure occurs; notify quality assurance.
- 7.4. Only the following persons have the authority to exit/terminate this test or perform a retest: test operators listed in Section 6.0 and GP-B QA.

#### **8.0 Hardware Safety Requirements:**

- 8.1. This assembly is ESD sensitive; special care shall be exercised per the "Electrostatic Discharge Control Program for Protection of Electrical and Electronic Parts, Assemblies, and Equipment", MIL-STD-1686
- 8.2. Ensure that power is removed from cable assemblies before connecting or disconnecting cable connectors.
- 8.3. Connector savers are to be used on all flight connector interfaces unless otherwise specified.
- 8.4. Examine all mating connectors before attempting to mate them. Remove any foreign particles. Look for any damaged pins or sockets. Do not force the coupling action if excessive resistance is encountered. Ensure that key-ways are aligned when mating connectors.

## **9.0 Test Equipment**

The following support hardware, test equipment, or software will be used and the applicable information for the instruments shall be recorded below. Hand-written additions to this list may be made in the space provided.

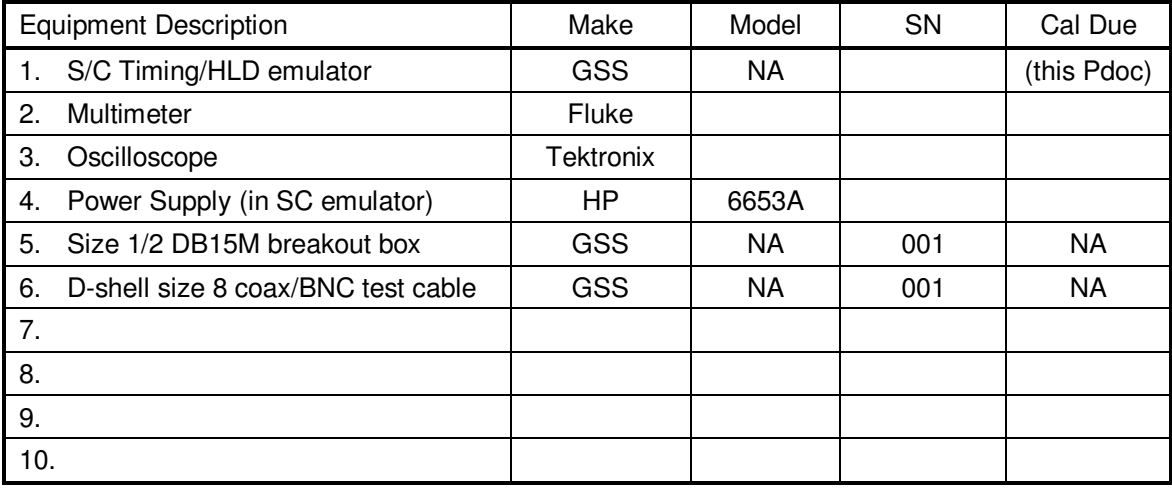

## **10.0 Device Under Test:**

Record the serial number of the Device Undergoing Test, or DUT.

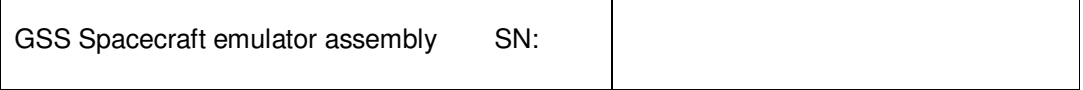

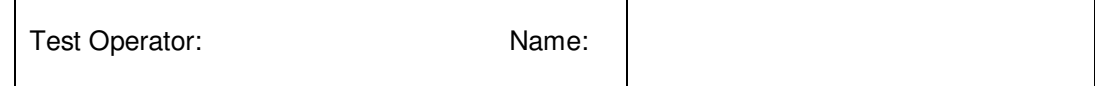

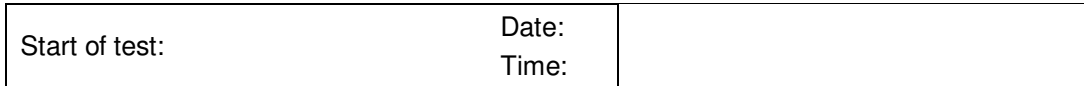

## **11.0 Power On:**

*Note: All handling of this DUT shall be performed using ESD control methods, as outlined in MIL-STD-1686. Unit shall be inspected at an ESD certified station. Wrist straps and/or heel grounding straps shall be used.* 

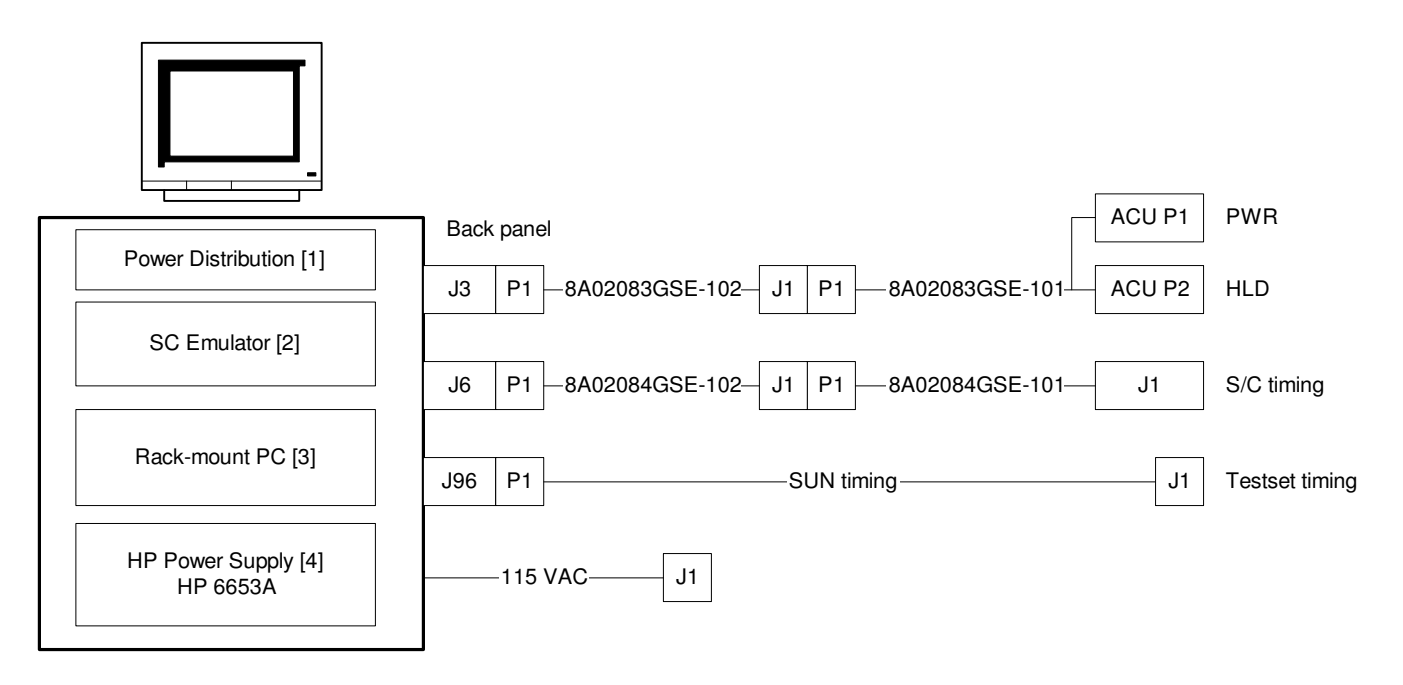

Figure 1: GSE Rack and Cables

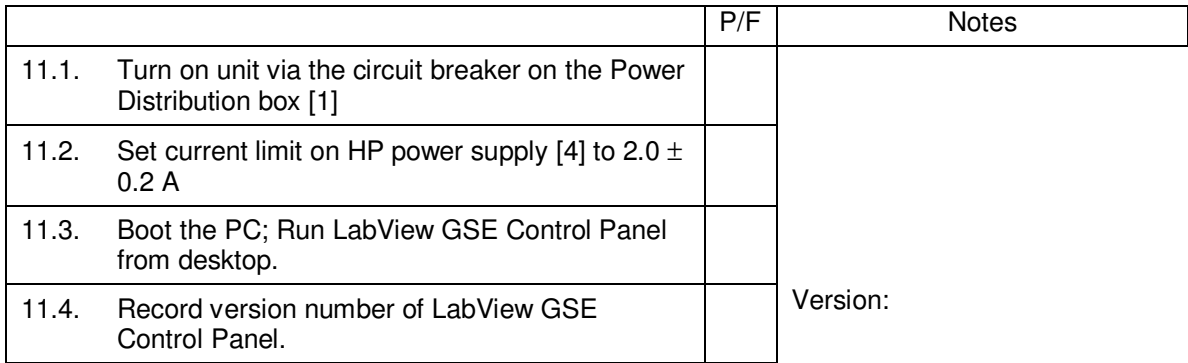

# **12.0 Spacecraft Power Emulation Verification.**

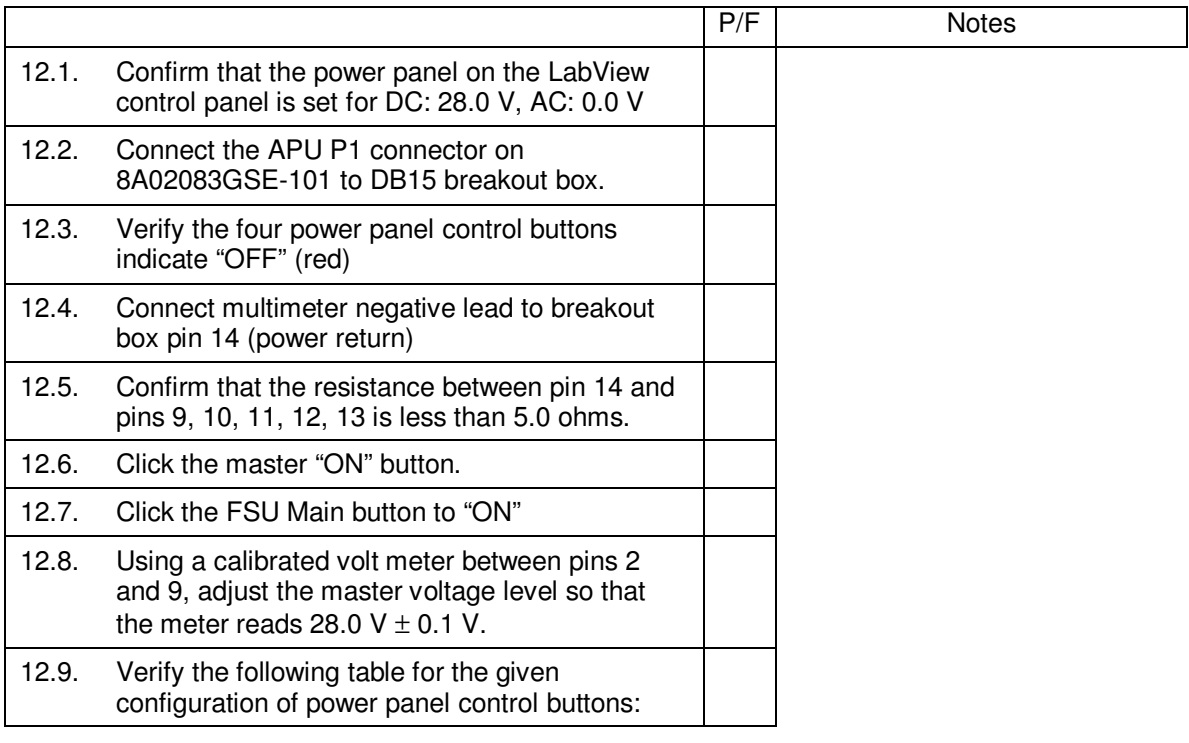

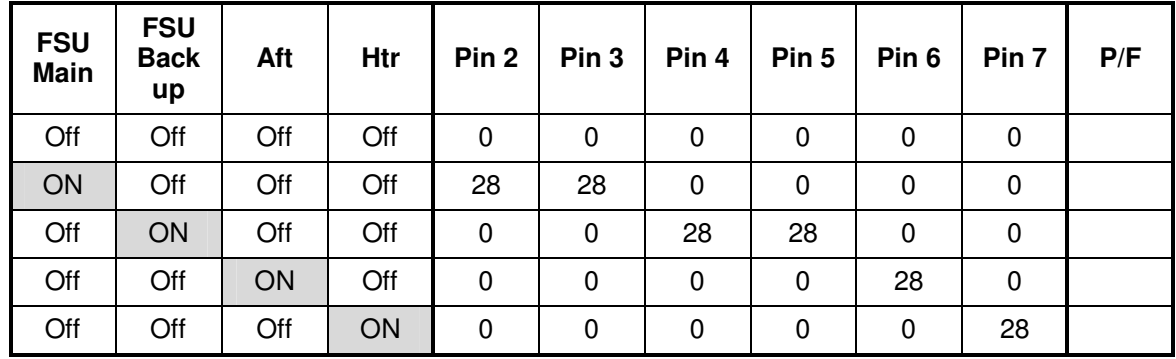

All voltage tolerances: ± 0.20 V

## **13.0 HLD Driver Emulation Verification:**

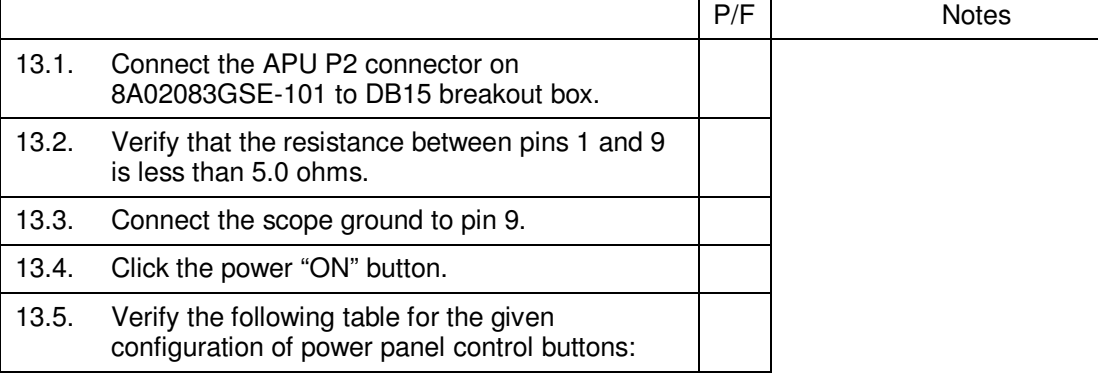

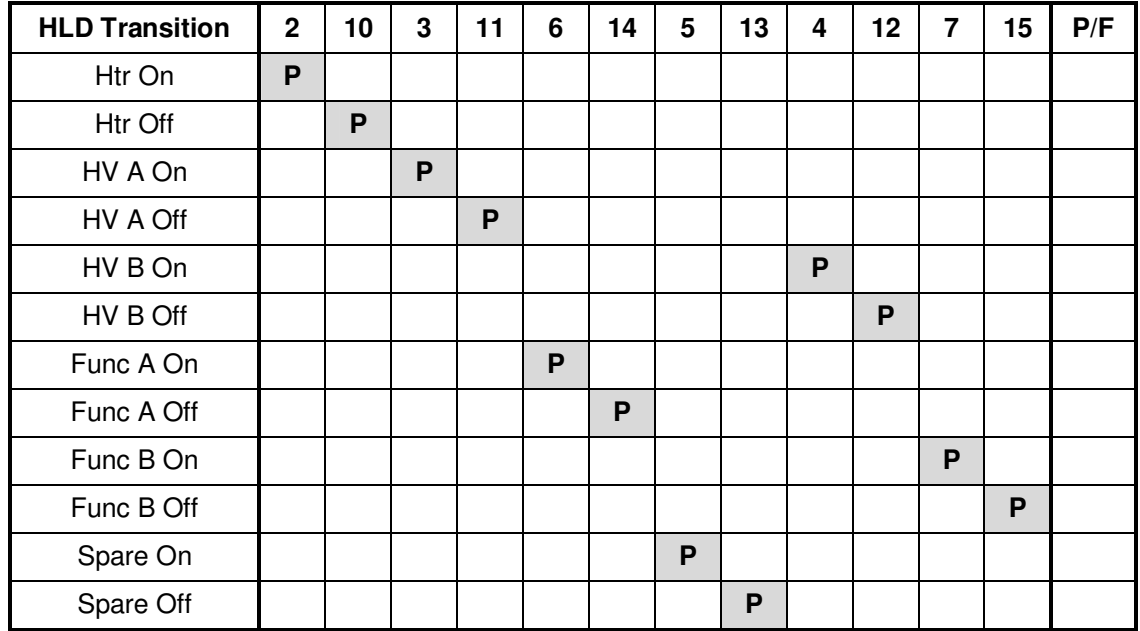

**P** indicates 28 V pulse; blank indicates no pulse.

# **14.0 Spacecraft Timing Signal Verification**

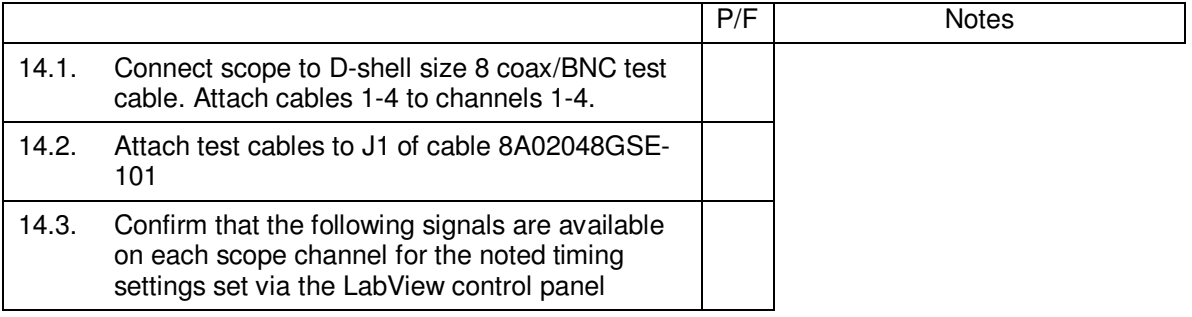

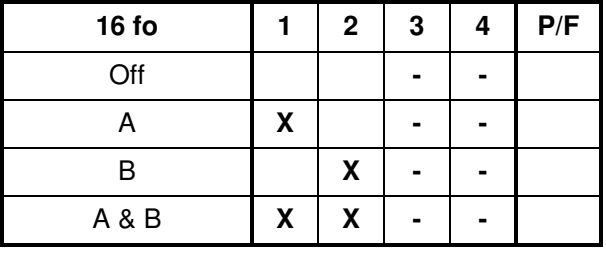

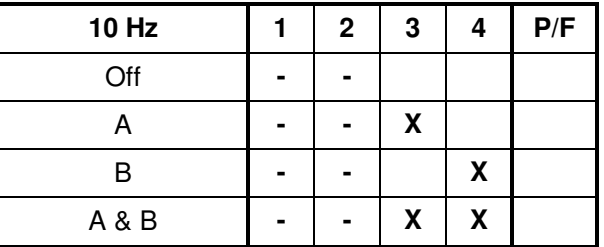

"-" indicates a "don't care" condition; "X" indicates a signal present.

## **15.0 Completion of procedure:**

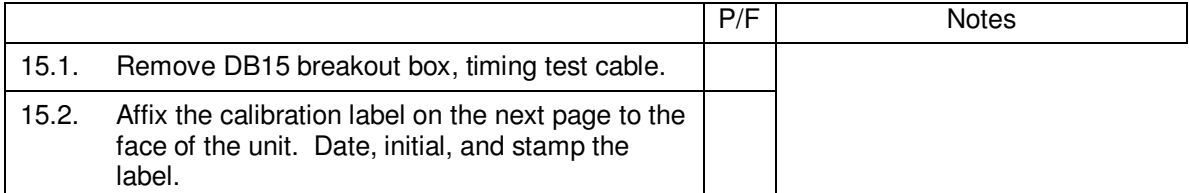

I certify that this procedure was performed in whole and that the data recorded above is complete and accurate.

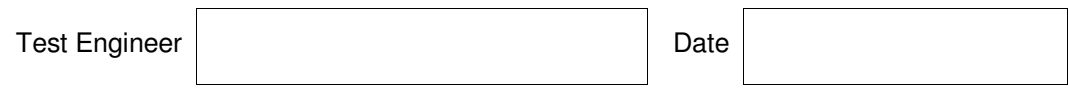

This is to certify that the information obtained under this test procedure is as represented and the documentation is completed and correct.

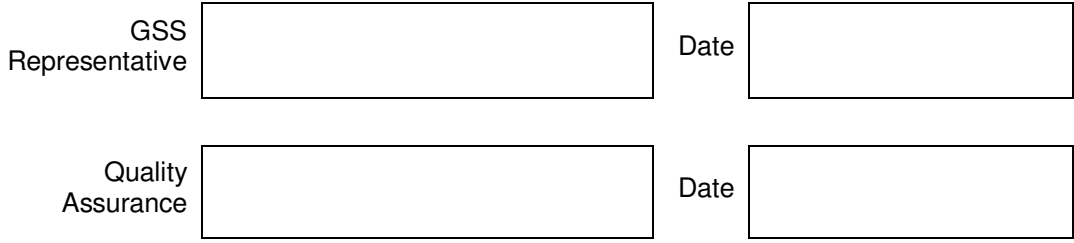

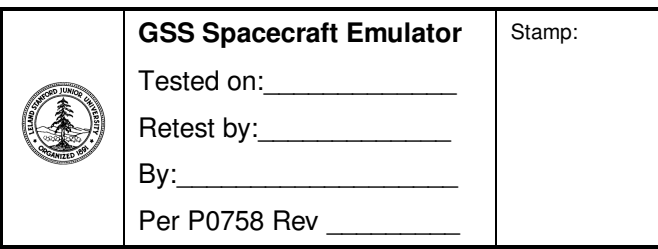

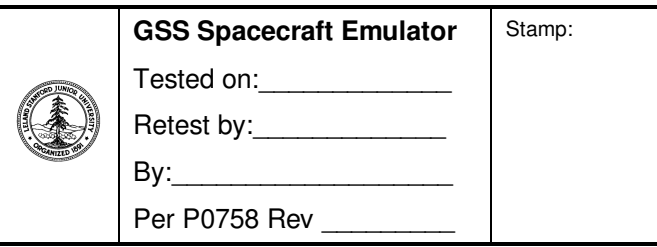

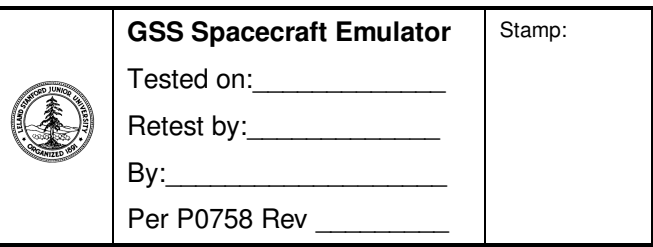